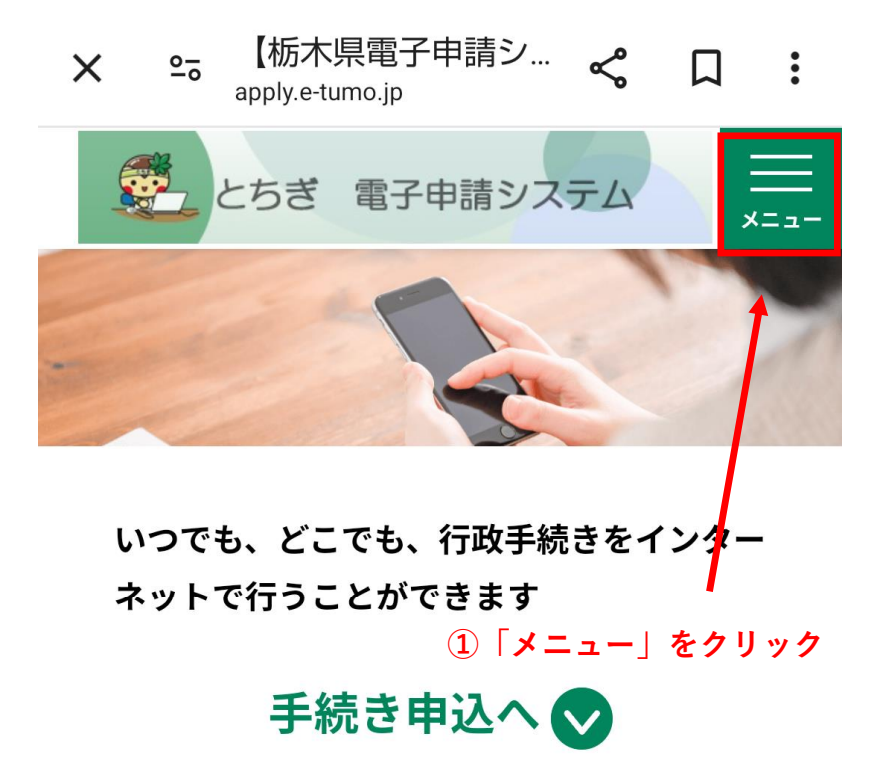

## 手続き申込

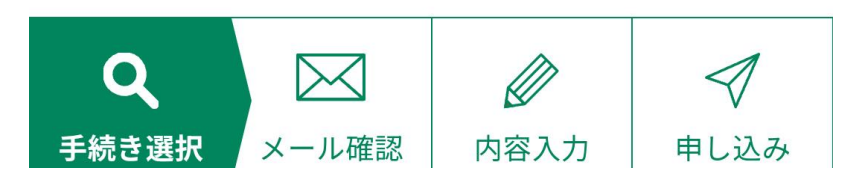

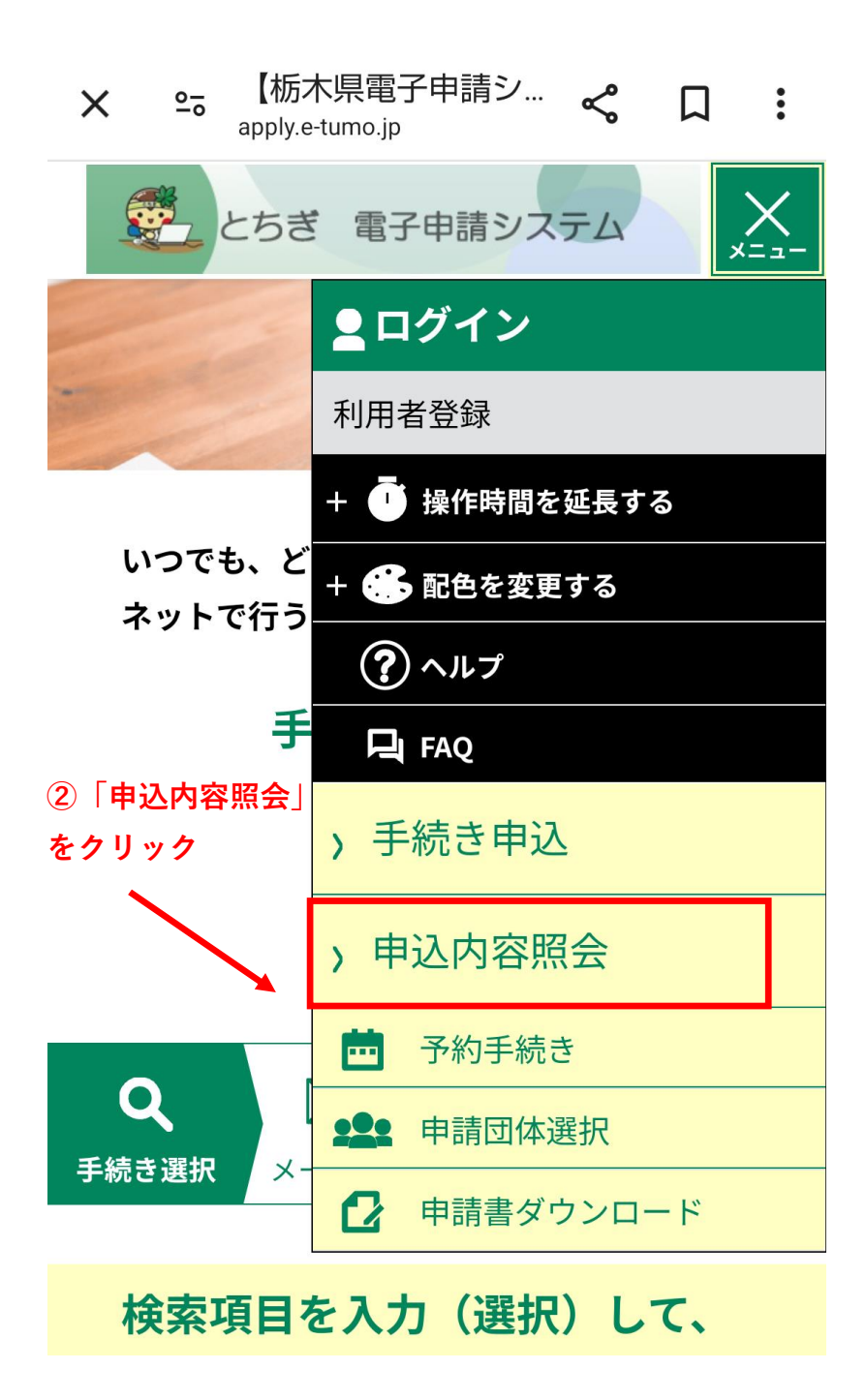

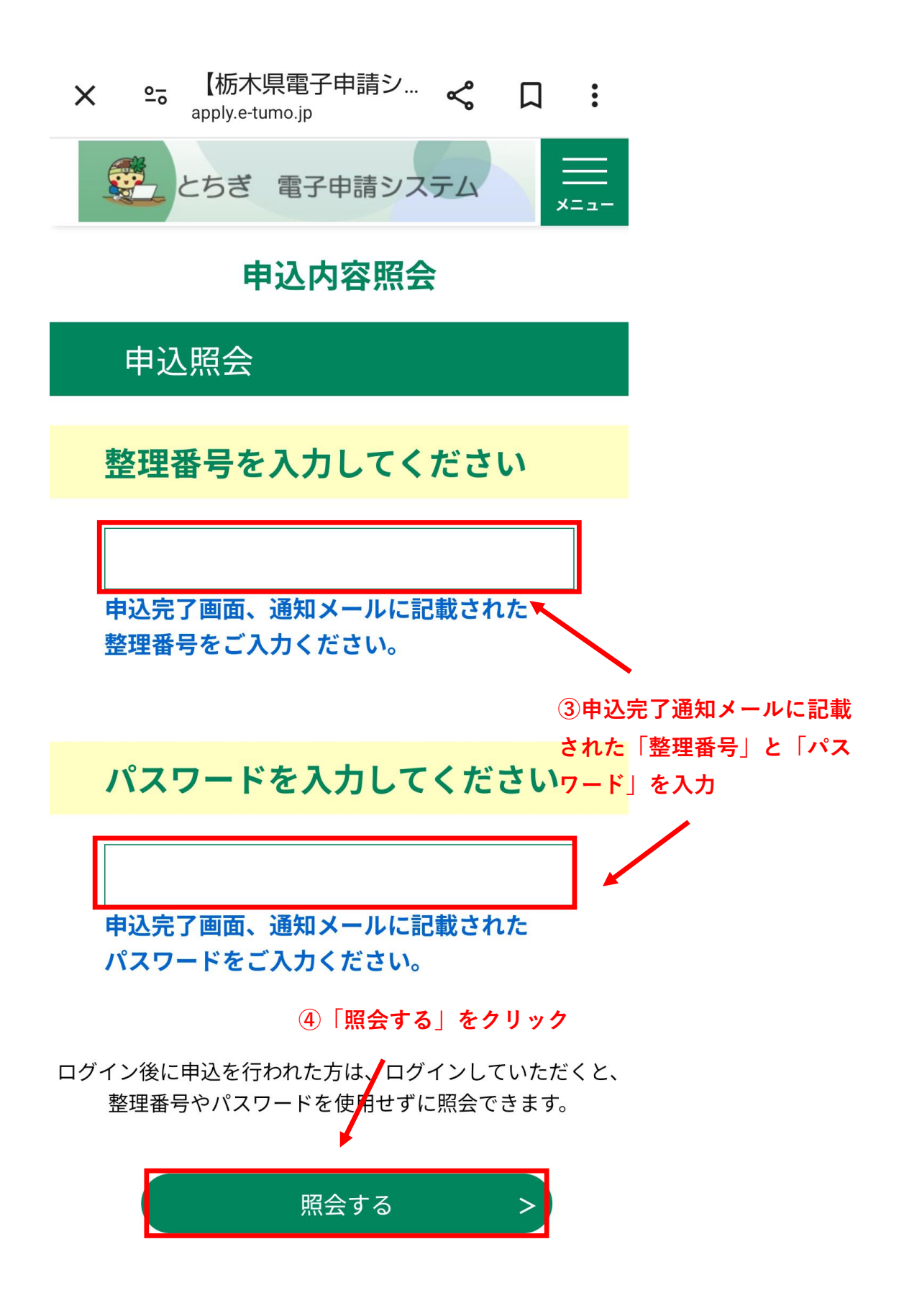

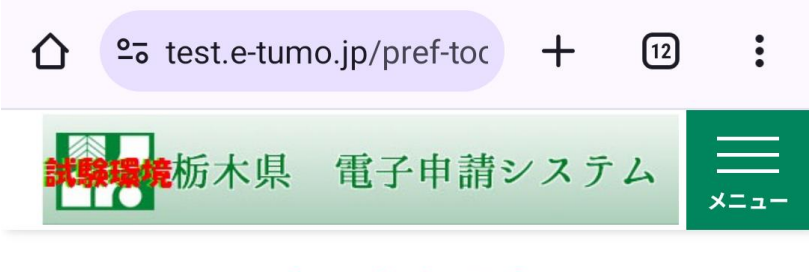

# 申込内容照会

申込詳細

申込内容を確認してください。

※添付ファイルは一度パソコンに保存してから開 くようにしてください。

### 手続き名

テスト1 令和6(2024)年度栃木県職員(大学卒業 程度)採用試験〔行政·総合土木〕早期枠受験申込 電子申請

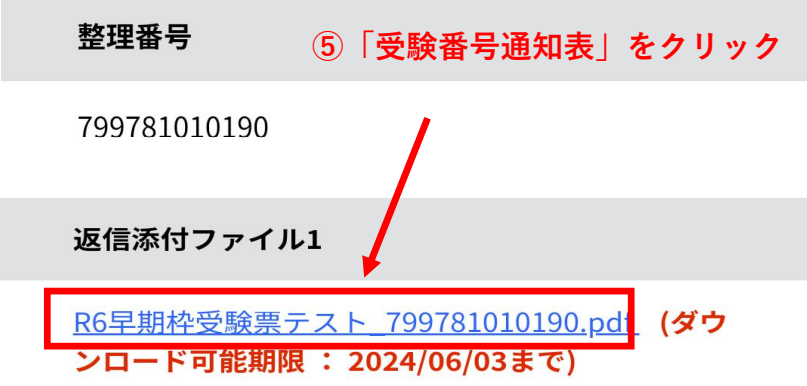

## 伝達事項

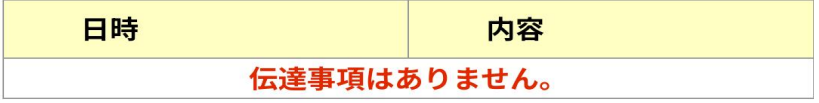

# 令和6(2024) 年度栃木県職員(大学卒業程度)採用試験<br>〔行政・総合土木〕早期枠<br>受験番号通知票

#### 6自身の受験番号を確認する

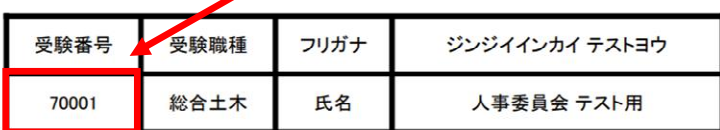

×

【テストセンターでの受験について】

・テストセンター会場の受験予約は、3月25日(月)送信予定の「受験依頼メール」に記載<br>のURLから各自で早めに行ってください。<br>なお、選択できる会場・日時には限りがあります。<br>・受験期間内(4月2日(火)〜15日(月))に受験しなかった場合は、棄権したものとみなします。日程に余裕をもって忘れずに受験してください。<br>まず。日程に、顔写真付き身分証明書(マイナンバーカード、運転免許証、学生証など有効期限内のもの)を持参してください。

【第1次試験合格発表について】

・4月25日(木)13時(予定)に県ホームページに掲載して発表します。<br><u>合格発表は、本票に記載された受験番号で行いますので、紛失しないよう注意</u><br>してください。